**VIRTUAL<sup>®</sup> AINING** 

้บริษัท ฝึกอบรมและสัมมนาธรรมนิติ จำกัด

จัดอบรมหลักสูตรออนไลน์ ผ่าน na zoom

สงวนลิขสิทธิ์ รหัสหลักสูตร 23/4530Z

ผู้ทำบัญชี : อื่นๆ 6 ชั่วโมง ผู้สอบบัญชี : อื่นๆ 6 ชั่วโมง

ห้ามบันทึกเทป รวมถึงอุปกรณ์อิเล็กทรอนิกส์ทุกชนิด

หลักสตรนี้จะมีการบันทึกเสียงและภาพของผู้เข้าอบรมทกคนตลอดระยะเวลาการอบรมเพื่อใช้เป็นหลักฐานในการนำส่งสภาวิชาชีพบัญชี

## **การคำนวณกำไรสุทธิ และกรอกแบบ ภ.ง.ด. 50**

## **ทำอ างไรจึงจะไ ถูกประเมิน**

- **1. ปัญหาในการจัดทำงบการเงินตามเงื่อนไขของมาตรฐานการบัญชีและภาษีอากร**
- **2. ปัญหาทางภาษีอากร ในการรับรู้รายได้และค่าใช้จ่ายในงบการเงิน**
- **3. ความแตกต่างทางบัญชีกับภาษีอากรที่ต้องระมัดระวัง**
- **4. ปัญหาของรายได้หลัก กับ รายได้อื่นจะต้องระมัดระวังอะไรบ้างในการกรอกแบบ ภ.ง.ด.50 พร้อมความผิดพลาดที่แสดงรายได้ไม่ครบถ้วนมีอะไรบ้าง**
- **5. รายได้ที่กิจการได้รับยกเว้นภาษีอากรจะต้องปรับปรุงแบบ ภ.ง.ด.50 อย่างไร และมีรายได้ใดบ้างที่ได้รับยกเว้นภาษีอากร**
- **6. ปัญหาของค่าใช้จ่ายในการคำนวณกำไรสุทธิมีอะไรบ้าง และหลักเกณฑ์เงื่อนไขที่สำคัญตามประมวลรัษฎากร**
- **7. จะพิจารณาอย่างไรว่า รายจ่ายนั้นถือเป็นรายจ่ายต้องห้าม และค่าใช้จ่ายต้องห้ามที่ต้องพิจารณาอย่างไรในการบวกกลับ**
- **8. รายจ่ายที่ได้รับสิทธิประโยชน์ทางภาษีอากรที่ถือเป็นรายจ่ายที่เพิ่มขึ้นจากที่จ่ายจริงที่ต้องระมัดระวังเป็นพิเศษ และประเด็นในการกรอกแบบ ภ.ง.ด.50**
- **9. สินทรัพย์และ หนี้สินที่จะต้องระมัดระวังอะไรบ้าง เมื่อมีการกรอกแบบ ภ.ง.ด.50**
- **10. ผลขาดทุนสะสมยกมามีหลักเกณฑ์และเงื่อนไขอย่างไรในทางภาษีอากร**
- **11.แนวปฏิบัติในการปรับปรุงกำไรสุทธิ (บวกกลับ) พร้อมกับการจัดทำรายงานการบวกกลับ**
- **12. ข้อควรระมัดระวังในการกรอกแบบ ภ.ง.ด.50**
- **13. Workshop การกรอกแบบ ภ.ง.ด.50 และการปรับปรุงกำไรสุทธิ (บวกกลับ)**
- **14. คุณธรรม จริยธรรม และจรรยาบรรณในการประกอบวิชาชีพบัญชี**

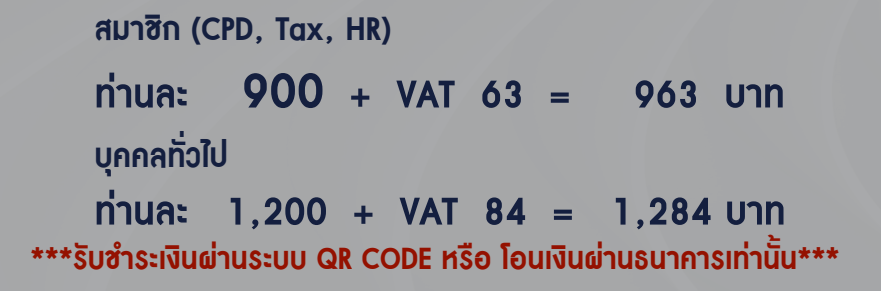

**อาจารย์อดิศักดิ์ สืบประดิษฐ์**

ผู้เชี ยวชาญด้านกฎหมายภาษีอากร่

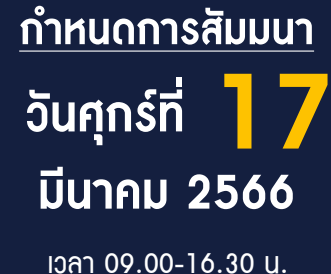

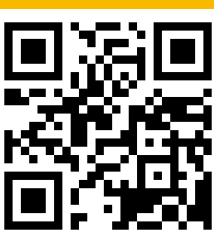

**SCAN QR Code เพื่อจองสัมมนา**

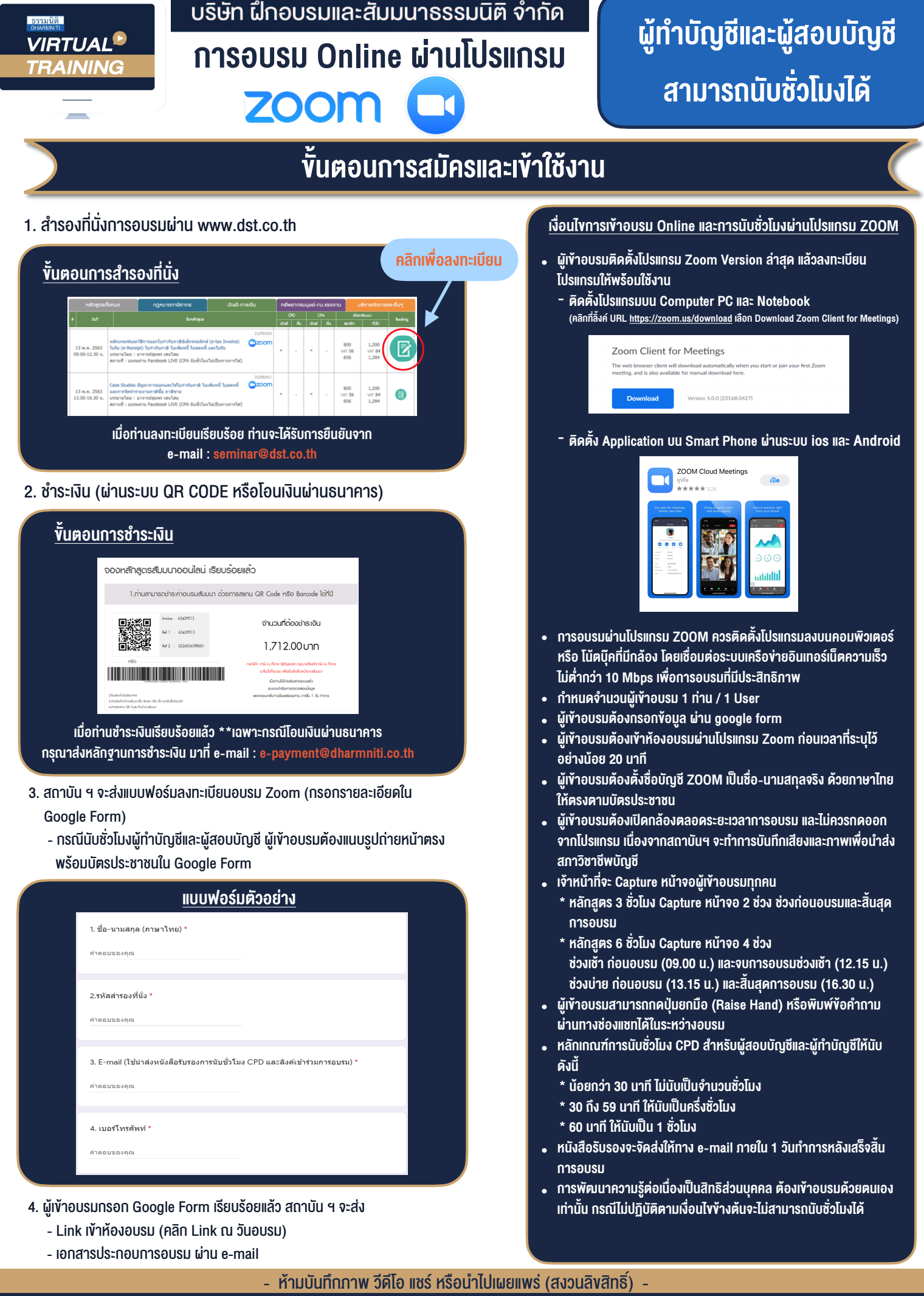

**BY…DHARMNITI SEMINAR AND TRAINING CO.,LTD. TAX ID 010-553-300-1556 สำรองที่นั่งโทร 02-555-0700 กด 1**